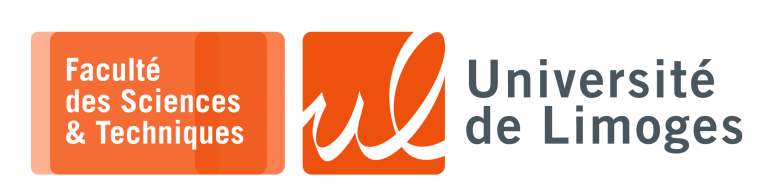

#### *Programmation MPI*

# **Modèle Master/Worker**

# *Un problème à paralléliser*

Calculer la somme d'une liste de nombres entiers stockés dans un tableau.

Supposons qu'il y ait 100 entiers stockés dans le tableau « elements ».

Comment allons-nous paralléliser ce programme? C'est-à-dire, comment allons nous procéder, de telle sorte que ce problème soit résolu par plusieurs programmes s'exécutant simultanément, de façon parallèle.

### Une solution : le **modèle Master/Workers**

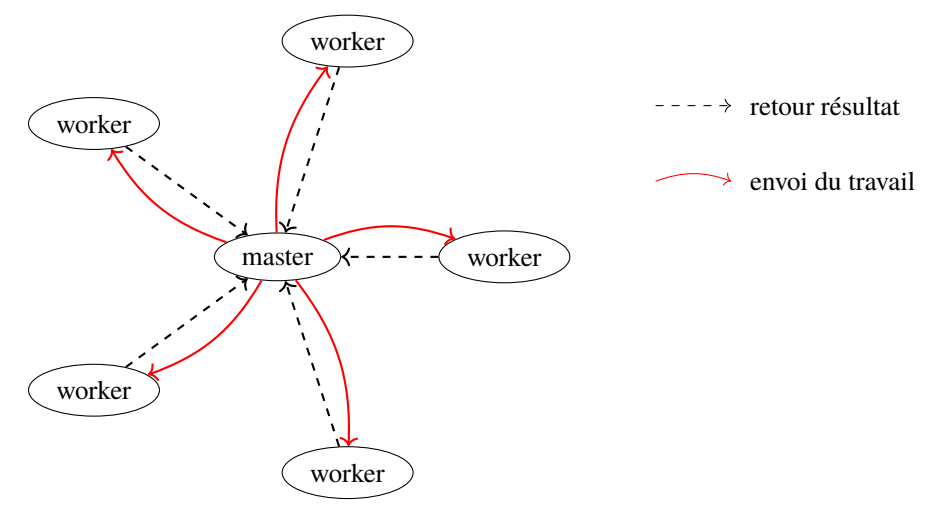

Supposons quatre processeurs ou quatre processus qui vont travailler de façon simultanée à la résolution du problème.

La méthode la plus simple consiste alors à scinder le tableau en quatre parties, le traitement de chacune étant confié à un processus donné.

En conséquence, la parallélisation de ce problème s'effectue comme suit :

- ∘ quatre processus, que nous appellerons  $P_0$ ,  $P_1$ ,  $P_2$ ,  $P_3$  résoudront l'ensemble du problème ;
- ∘ la répartition des données est la suivante :  $P_0$  calculera la somme des éléments 0 à 24 du tableau,  $P_1$ celle des éléments 25 à 49,  $P_2$  de 50 à 74 et enfin  $P_3$  de 75 à 99;
- ∘ quand ces processus se seront exécutés, il faudra un autre processus qui effectuera la somme des quatre résultats intermédiaires afin de calculer la solution du problème ;
- ∘ les éléments du tableau ne sont pas connus des processus  $P_0...P_3$ , et par conséquent, un **autre processus** doit également leur passer les valeurs de ces mêmes éléments ;

Il est nécessaire, en plus des processus  $P_0$  à  $P_3$ , de disposer d'un **cinquième processus** chargé de **distribuer** les données, **collecter** les résultats et **synchroniser** les exécutions.

Un tel processus est appelé processus *maître*, et les processus  $P_0$  à  $P_3$  sont appelés processus *worker*.

**Exemple d'application en modèle Maître/Workers**

```
1 #include <stdio.h>
   2 #include <stdlib.h>
   3 #include <mpi.h>
  4
   5 void mastercode (int n,int m);
   6 void workercode (void);
   7
 8 int main (int argc, char *argv[])
 9 { int rank, nprocs;
10 MPI_Init (&argc, &argv);
 11 MPI_Comm_rank (MPI_COMM_WORLD, &rank);
 12 MPI_Comm_size (MPI_COMM_WORLD, &nprocs);
\begin{array}{|c|c|}\n13 \\
14\n\end{array}if (argc != 3)
\begin{array}{ccc} 15 & & \{ \\ 16 & & \end{array}if (rank == 0)\begin{array}{ccc} 17 & & & \{ \\ 18 & & & \end{array}printf("Please call this program with to arguments: N and M\n");
19 printf("The program will than calculate sum(1..N)\n");<br>20 printf("Each worker will calculate the sum of M number
                   printf("Each worker will calculate the sum of M numbers\n");
\begin{array}{|c|c|}\n 21 \\
 22\n \end{array}\begin{cases} 22 & \text{MPI\_Finalize} \\ 23 & \text{return } 1; \end{cases}\begin{array}{ccc} 23 & \text{return } 1; \\ 24 & \text{ } \end{array}\rightarrow\begin{bmatrix} 25 \\ 26 \\ 27 \end{bmatrix}if (rank == 0)\begin{array}{ll} 27 & \text{if int } n, m; \\ 28 & n = \text{atoi} \\ 29 & m = \text{atoi} \end{array}n = atoi (arqu[1]);29 m = atoi (argv[2]);<br>30 mastercode (n,m);
             mastercode (n,m);\begin{vmatrix} 31 & 32 \\ 32 & 2 \end{vmatrix}32 else workercode ();<br>33 MPI_Finalize ();
\begin{bmatrix} 33 & \text{MPI\_Finalize} \\ 34 & \text{return } 0 \end{bmatrix};
       return 0;|35|
```

```
1 void mastercode (int n,int m)
 \frac{2}{3} { int i;<br>3 long l
      long long answer;
 4 int who, nprocs;<br>5 int task[2];
      int task[2];
 6 MPI_Status status;
 7 long long sum = 0;<br>8 int answers_to_rec
 8 int answers_to_receive, received_answers;<br>9 int *counts;
9 int *counts;<br>10 int whomax, n
      int whomax, num;
\frac{11}{12}12 MPI_Comm_size (MPI_COMM_WORLD, &nprocs);
13<br>1414 answers_to_receive = (n - 1)/m + 1;<br>15 received_answers = 0;
15 received_answers = 0;<br>16 num = 1;
      num = 1;\begin{array}{c} 1 \ 7 \\ 1 \ 8 \end{array}\begin{array}{cc} 18 & /* send tasks to workers */<br>19 whomax = nprocs-1;
19 whomax = nprocs-1;<br>
20 if (whomax > answe<br>
21 for (who=1; who<=w
      if (whomax > answers_to_receive) whomax = answers_to_receive;
21 for (who=1; who<=whomax; who++)<br>
22 { task [0] = num;22 { task[0] = num;<br>23 task[1] = num.
23 \text{task}[1] = \text{num} + \text{m} - 1;<br>24 if (\text{task}[1] > \text{n}) \text{task}[24 if (task[1] > n) task[1] = n;<br>25 MPI_Send (\&task[0], 2, MPI_IN)25 MPI_Send (&task[0], 2, MPI_INT, /* sending two ints */<br>26 who, /* to the lucky one */
26 who, \frac{1}{27} who, \frac{1}{27} to the lucky one */
27 1, /* tag */<br>28 MPI_COMM_WORLD);
28 MPI_COMM_WORLD); /* communicator */<br>29 num += m;
         num += \overline{m};
30<br>3131 while (received_answers < answers_to_receive)<br>32 { /* wait for an answer from a worker. */
        \{ /* wait for an answer from a worker. */
33 MPI_Recv (&answer, /* address of receive buffer */<br>34 1, /* number of items to receive */
34 1, /* number of items to receive */
35 MPI_LONG_LONG, /* type of data */
36 MPI_ANY_SOURCE, /* can receive from any other */
37 1, /* tag */
38 MPI_COMM_WORLD, /* communicator */
39 &status); /* status */
40
            who = status.MPI_SOURCE; /* find out who sent us the answer */
42 sum += answer; \frac{1}{4} / \frac{1}{4} update the sum */
43 received_answers++; /* and the number of received answers */
44<br>45/* put the worker on work, but only if not all tasks have been sent.
46 * we use the value of num to detect this */
47 if (num \le n)<br>48 { task [0] = nu
48 { task[0] = num;<br>49 task[1] = num49 \text{task}[1] = \text{num} + \text{m} - 1;<br>50 \text{if } (\text{task}[1] > \text{n})50 if (task[1] > n)<br>51 task[1] = n;51 task[1] = n;<br>52 MPI Send (& task
52 MPI_Send (&task[0], 2, MPI_INT, /* sending two ints */
53 who, /* to the lucky one */
54 1, /* tag */<br>55 MPI_COMM_WORLD);
55 MPI_COMM_WORLD); /* communicator */<br>56 num += m;
           num += m;\frac{57}{58} }
58 }
59 /* Now master sends a message to the workers to signify that they should * end the calculations. We use a special tag for that:
60 * end the calculations. We use a special tag for that:<br>61 */61 */<br>62 cou
62 counts = (int*) malloc(sizeof(int)*(nprocs-1));<br>63 for (who = 1; who < nprocs; who++)
63 for (who = 1; who < nprocs; who++)<br>64 { MPI_Send (&task[0], 1, MPI_INT,
64 { MPI_Send (&task[0], 1, MPI_INT, /* sending one int<br>65 * it is permitted to send a shorter message
<sup>*</sup> it is permitted to send a shorter message than will be received.<br>
<sup>*</sup> The other case:
66 * The other case:<br>67 * sending a longe:
67 * sending a longer message than the receiver expects is not allowed. */ 68 * who, /* to who */68 who, /* to who */<br>69 2, /* tag */y^* tag */
70 MPI_COMM_WORLD); /* communicator */
71
            /* the worker will send to master the number of calculations
             * that have been performed. We put this number in the counts array.
\begin{array}{cc} 73 & * \\ 74 & * \\ 75 & \text{MPI} \end{array}MPI_Recv (&counts[who-1], /* address of receive buffer */<br>1 /* number of items to receive */
76 1, \frac{1}{27} \frac{1}{27} \frac{1}{27} \frac{1}{27} \frac{1}{27} \frac{1}{27} \frac{1}{27} \frac{1}{27} \frac{1}{27} \frac{1}{27} \frac{1}{27} \frac{1}{27} \frac{1}{27} \frac{1}{27} \frac{1}{27} \frac{1}{27} \frac{1}{27} \frac{1}{27} \frac{1}{27} \frac{77 MPI_INT, \frac{1}{4} type of data \frac{1}{4}78 who, \frac{1}{2} /* receive from process who */
79 7, /* tag */
80 MPI_COMM_WORLD, /* communicator */
81 &status); /* status */
82 }
83 printf ("The sum of the integers from 1..%d is %lld\n", n, sum);
84 printf ("The work was divided using %d summations per worker\n", m);<br>85 printf ("WORKER calculations\n\n");
85 printf (" WORKER calculations\n\n");<br>86 for (i = 1; i < nprocs; i++)
86 for (i = 1; i < n procs; i++)<br>87 printf ("%6d %8d\n", i, com
          printf ("%6d %8d\n", i, counts[i-1]);
88 }
```

```
1 void workercode ()
 \frac{2}{3}3 int i, rank;<br>4 long long a
     long long answer;
 5 int task[2];<br>6 MPI_Status s
 6 MPI_Status status;<br>7 int count = 0;
     int count = 0;8<br>9
     MPI_Comm_rank(MPI_COMM_WORLD, &rank);
10
11 /* worker first enters 'waiting for message' state \frac{1}{2} */
      * /
13
14 MPI_Recv (&task[0], /* address of receive buffer */
15 2, /* number of items to receive */
16 MPI_INT, /* type of data */
17 0, /* can receive from master only */
18 MPI_ANY_TAG, /* can expect two values, so<br>19 * we use the wildcard MPI ANY TA
                         * we use the wildcard MPI_ANY_TAG
20 * here */
21 MPI_COMM_WORLD, /* communicator */
22 &status); /* status */
23
|24 \rangle /* if tag equals 2, then skip the calculations */
\begin{array}{|c|c|}\n 25 \\
 26\n \end{array}if (status.MPI TAG !=2)
\begin{bmatrix} 27 \\ 28 \end{bmatrix}\begin{vmatrix} 28 & \text{while} & (1) \\ 29 & \{ \end{vmatrix}\begin{array}{ccc} 29 & & \{ \\ 30 & & \end{array}answer = 0;\begin{array}{|c} 31 \\ 32 \end{array}for (i = task[0]; i \leq task[1]; i++)\begin{cases} 33 & \text{answer } += i; \\ 34 & \text{count++}; \end{cases}\begin{array}{ccc} 34 & \text{count++;} \\ 35 & \text{MPI\_Send} \end{array}35 MPI_Send (&answer, 1, \frac{1}{36} sending one int */<br>36 MPI LONG LONG, 0, \frac{1}{36} to master */
          MPI_LONG_LONG, 0, /* to master */
37 1, /* tag */
38 MPI_COMM_WORLD); /* communicator */
39
40 MPI_Recv (&task[0], \prime* address of receive buffer */<br>41 2, \prime* number of items to receive */
41 2, /* number of items to receive */
42 MPI_INT, /* type of data */
43 0, /* can receive from master only */
44 MPI_ANY_TAG, /* can expect two values, so
45 * we use the wildcard MPI_ANY_TAG
46 * here */
47 MPI_COMM_WORLD, /* communicator */
48 &status); /* status */
\begin{array}{|c} 49 \\ 50 \end{array}50 if (status.MPI_TAG == 2) \frac{1}{2} /* leave this loop if tag equals 2 */<br>51 break;
      break;
52
\begin{array}{ccc} 53 & & & \54 & & \end{array}54 }
55<br>56
     /* this is the point that is reached when a task is received with
57 \times \text{tag} = 2 \times /\begin{array}{|c|} 58 \\ 59 \end{array}/* send the number of calculations to master and return */60
61 MPI_Send (&count, 1, MPI_INT, /* sending one int */<br>62 0, /* to master */
            0, /* to master */\begin{array}{ccccc} 63 & 7, & \end{array} /* tag */
64 MPI_COMM_WORLD); /* communicator */
|65 \rangle
```
**1 –** a. Commentez l'exemple : que fait-il ?

b. Quelle est la structure de communication ?

#### **Utilisation de la diffusion & de la réduction**

```
1 #include <stdio.h>
 2 #include <mpi.h>
 3
4 int main (int argc, char *argv[])
 5 { int nprocs; /* number of processes */
 6 int rank; /* the unique identification of this process */
 7 int i, mysum, sum, imin, imax;
 8 const int N = 60;
\frac{9}{10}1* initialize the MPI environment: */
11 MPI_Init (&argc, &argv); /* note: use argc and argv yourself only after this call */
12 MPI_Comm_rank (MPI_COMM_WORLD, &rank); /* rank will be different for all processes */
13 MPI_Comm_size (MPI_COMM_WORLD, &nprocs); /* nprocs will be the same for all processes */
14 printf ("Hello, this is process %d of a total of %d\n", rank, nprocs);
\frac{15}{16}16 /* Here follows the first example of a real parallel program:<br>17 * We want to compute the sum of the first 60 integers.
       * We want to compute the sum of the first 60 integers.
18 * Each process will perform part of the work: for example
<sup>19</sup> * with 4 processes: process 0 will sum up the numbers 1 to 15,<br>20 * process 1 the numbers 16 to 30, and so on.
<sup>20</sup> * process 1 the numbers 16 to 30, and so on.<br><sup>21</sup> * After this, the partial sums are summed up
21 * After this, the partial sums are summed up and the result<br>22 * is printed. For simplicity we assume that N is divisible 1
22 * is printed. For simplicity we assume that N is divisible by the number * of processes, so which numbers are to be added in this process: */* of processes, so which numbers are to be added in this process: */
24
25 imin = (N / nprocs) * rank + 1;
26 imax = imin + N / nprocs - 1;
27 mysum = 0; \frac{1}{28} /* mysum will contain the sum of the numbers imin .. imax */<br>28 for (i = imin; i <= imax; i++)
28 for (i = imin; i \leq imax; i++)<br>29 mysum += i;m wsum += i;
30
31 /* Now, each process has it's own partial sum: mysum<br>32 * We want that the process with rank equal to 0 wil
       * We want that the process with rank equal to 0 will receive the
33 * sum of the partials sums. MPI_Reduce is used for this: */
34 MPI_Reduce (&mysum, /* the partial sum */
35 \overline{\text{sum}} \overline{\text{sum}} /* the total sum */
36 1, /* the number of elements in sum, in this case one int */<br>37 MPI_INT, /* the type of sum: int. Other types are for example:
37 MPI_INT, /* the type of sum: int. Other types are for example:<br>* MPI DOUBLE
38 * MPI_DOUBLE
                            * MPI_FLOAT * /
40 MPI_SUM, /* we want to sum the partial sums. Other
41 * operations are for example:<br>42 * MPI MAX find the maximum
42 * MPI_MAX find the maximum value<br>43 * MPI MIN find the minimum value
                    * MPI_MIN find the minimum value<br>* MPI_PROD find the product
44 * MPI_PROD find the product 45 */
45 */
46 0, /* the rank of the process that is going to receive the sum. */
47 MPI_COMM_WORLD /* the communicator */
48 );
49 /* Now the sum of all mysum's is available on process 0 in variable sum */ 50 if (rank == 0)
50 if (rank == 0)<br>51 printf ("pro
        printf ("process zero reports: sum is %d\n", sum);
52<br>53
53 /* Let's try to communicate the value of sum to all processes 54 * using MPI_Bcast, a broadcasting subroutine: */
54 * using MPI_Bcast, a broadcasting subroutine: */<br>55 MPI_Bcast (&sum, /* the value to broadcast */
       MPI_Bcast (&sum, /* the value to broadcast */
56 1, \frac{1}{2} /* number of elements in sum */<br>57 MPI_INT, /* the datatype of sum */
57 MPI_INT, /* the datatype of sum */<br>58 0, /* the rank of the proces
58 0, \overline{\phantom{a}} /* the rank of the process that contains the value to broadcast */<br>59 MPI_COMM_WORLD /* the communicator */
59 MPI_COMM_WORLD /* the communicator */<br>60 ):
60 );<br>61 /* N
61 /* Note that ALL processes execute the same call to MPI_Bcast.<br>62 * However, in this case the effect is that process 0 is sendi
62 * However, in this case the effect is that process 0 is sending * and processes 1..nproc-1 are receiving. */* and processes 1..nproc-1 are receiving. */
64 printf ("process %d reports: mysum is %d and sum is %d\n", rank, mysum, sum);
65
66 /* In practice, one would use MPI_Allreduce in stead of
<sup>67</sup> * MPI_Reduce followed by MPI_Bcast. MPI_Allreduce is more<br>68 * efficient and leads to a shorter program: */
      * efficient and leads to a shorter program: */
69 MPI_Allreduce (&mysum, &sum, 1, MPI_INT, MPI_SUM, MPI_COMM_WORLD);
70
71 /* Note that MPI_Allreduce is even more simple to use than<br>72 * MPI_Reduce: because the result is sent to every process
72 * MPI_Reduce: because the result is sent to every process,
73 * there is no need to specify to which process the answer 74 * must go */74 * must go */<br>75 printf ("pro
      printf ("process %d reports again: mysum is %d and sum is %d\n", rank, mysum, sum);
76
77 MPI_Finalize (); \prime* end of MPI. Do not forget this call: if a MPI<br>78 * program ends without calling MPI_Finalize(),
                     \overline{p} program ends without calling MPI_Finalize(),
79 * strange things can happen ... */<br>80 return 0:
     return 0;
81 }
```

```
2 – a. Commentez l'exemple : que fait-il ?
```
# b. Quelle est la structure de communication ?